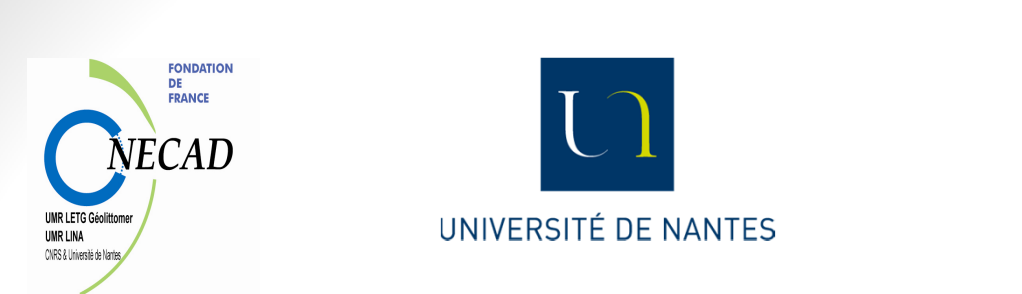

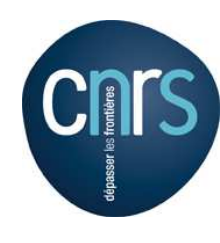

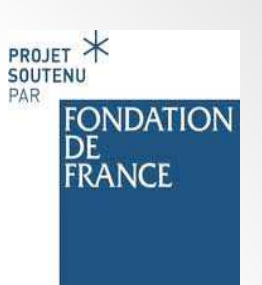

Exposé AeLoS – 23/01/2014

## **Un peu d'agilité dans un projet de recherche pluridisciplinaire**

Pascal André

Equipe AeLoS, Université of Nantes, France

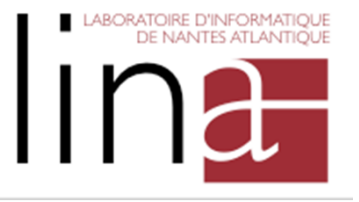

2

#### Introduction

• <sup>A</sup> travers une rétrospective du projet nous constatons diverses facettes d'une posture d'agilité.

Comme Mr Jourdain qui faisait de la prose depuis <sup>40</sup> ans sans le savoir. *Bourgeois gentilhomme* de Molière, scène VI, acte II.

- •Retour d'expérience et réflexions
- Projet de recherche pluridisciplinaire ONECAD

#### Plan de la présentation

- **Contexte** (ou prétexte) : le projet ONECAD
- **L'application** : bref aperçu
- **Observation** : rétrospective de 3 ans de projets
- **Analyse** : à travers le prisme de l'agilité

quand avons-nous fait preuve d'agilité ?

- **Bilan** : analyse à froid
- •**Perspectives**

# Agilité dans ONECAD P. André – AeLoS Agilité dans ONECAD

4

## Le projet ONECAD

**OUTIL<sup>N</sup>UMÉRIQUE <sup>D</sup>'ÉVALUATION DE LACAPACITÉ <sup>D</sup>'ACCUEIL ET DEDÉVELOPPEMENT <sup>D</sup>'UN TERRITOIRE LITTORAL OU TENDU**

- 1.Un projet dans la société
- 2.Un projet pluridisciplinaire
- 3.Un projet opérationnel de développement
- 4.Un projet collaboratif
- 5.Un terreau pour l'agilité

#### 1/ Un projet dans la société

- $\bullet$  Demande initiale du Ministère de l'écologie
	- $\bullet$ Reconceptualisation de la notion de capacité d'accueil ;
	- $\bullet$  Fournir une méthode opérationnelle pour évaluer la CA des territoires littoraux et un support aux collectivités territoriales
- •Intégration de la méthode dans le Grenelle de la Mer
- $\bullet$ Faciliter le dialogue entre élus, administration, populations

#### Projet Fondation de France

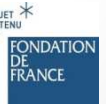

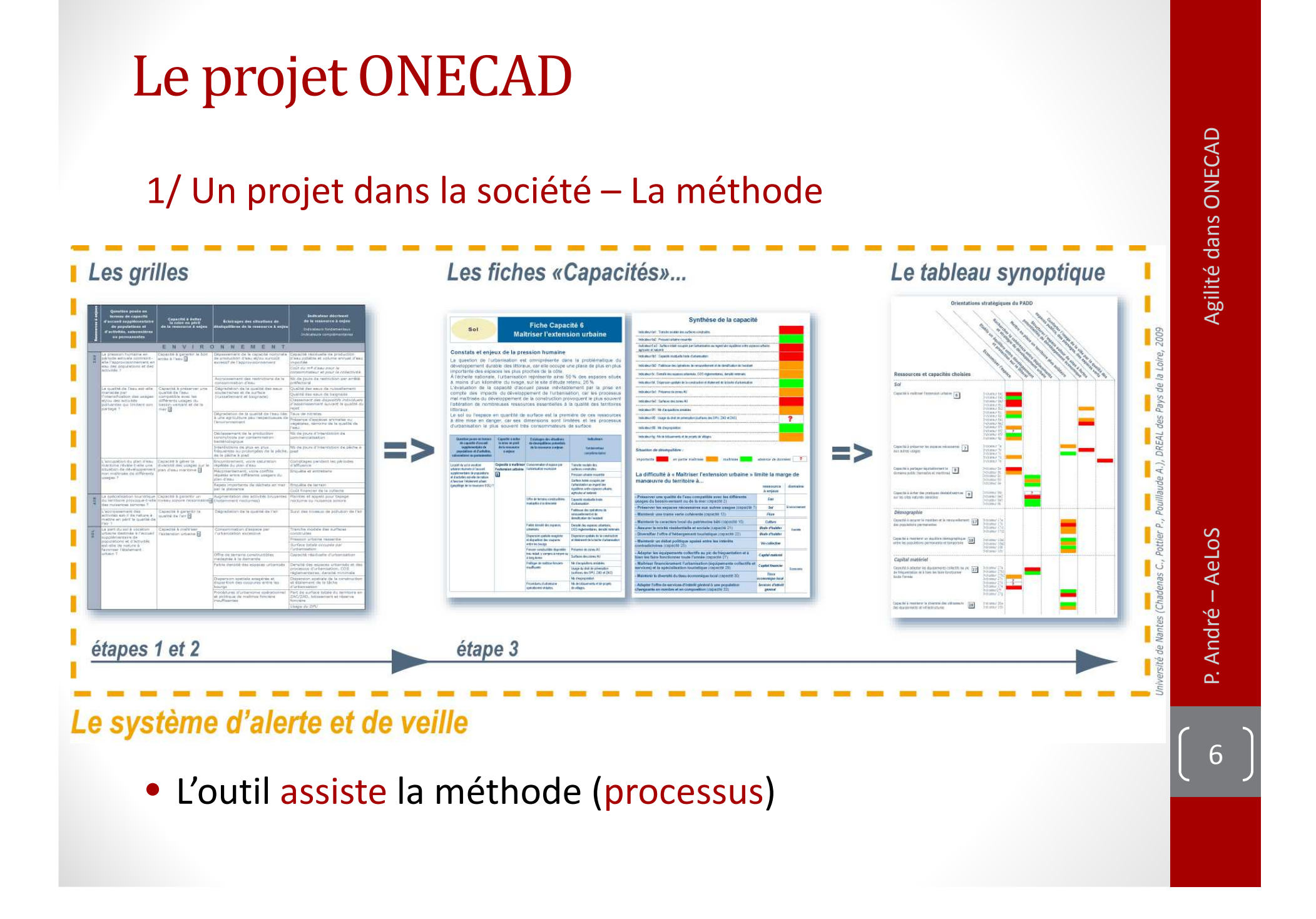

# Agilité dans ONECAD P. André – AeLoS Agilité dans ONECAD

7

#### Le projet ONECAD

#### 1/ Un projet dans la société - Attendus du projet

- • Une application Web d'assistance à l'évaluation de la capacité d'accueil des territoires littoraux doit :
	- • permettre de faire gagner du temps dans la mise en œuvre de l'évaluation ;<br>;
	- •réduire les coûts d'études associés pour les collectivités locales ;
	- •contribuer à une gestion plus performante des territoires ;
	- •réduire les risques d'abandon de l'évaluation ;
	- •accélérer l'acquisition de compétences des bureaux d'études ;
	- •faciliter les contributions croisées des acteurs de l'évaluation ;
	- $\bullet$  tester un outil d'assistance à étude territoriale susceptible de trouver d'autres domaines d'application (évaluation environnementale, agenda 21)
	- •suivi des documents d'urbanisme.

#### 2/ Un projet pluridisciplinaire

- Chercheurs (géographes, juristes, économistes, informaticiens) ;
- Services de l'Etat (DREAL des PDL, DDTM 44, 56, 64, 85, CPII, MEDDTL) ;
- Bureau d'étude / Cabinet de consultants / Agence d'urbanisme
- Collectivités locales (élus, CESL, associations, …).

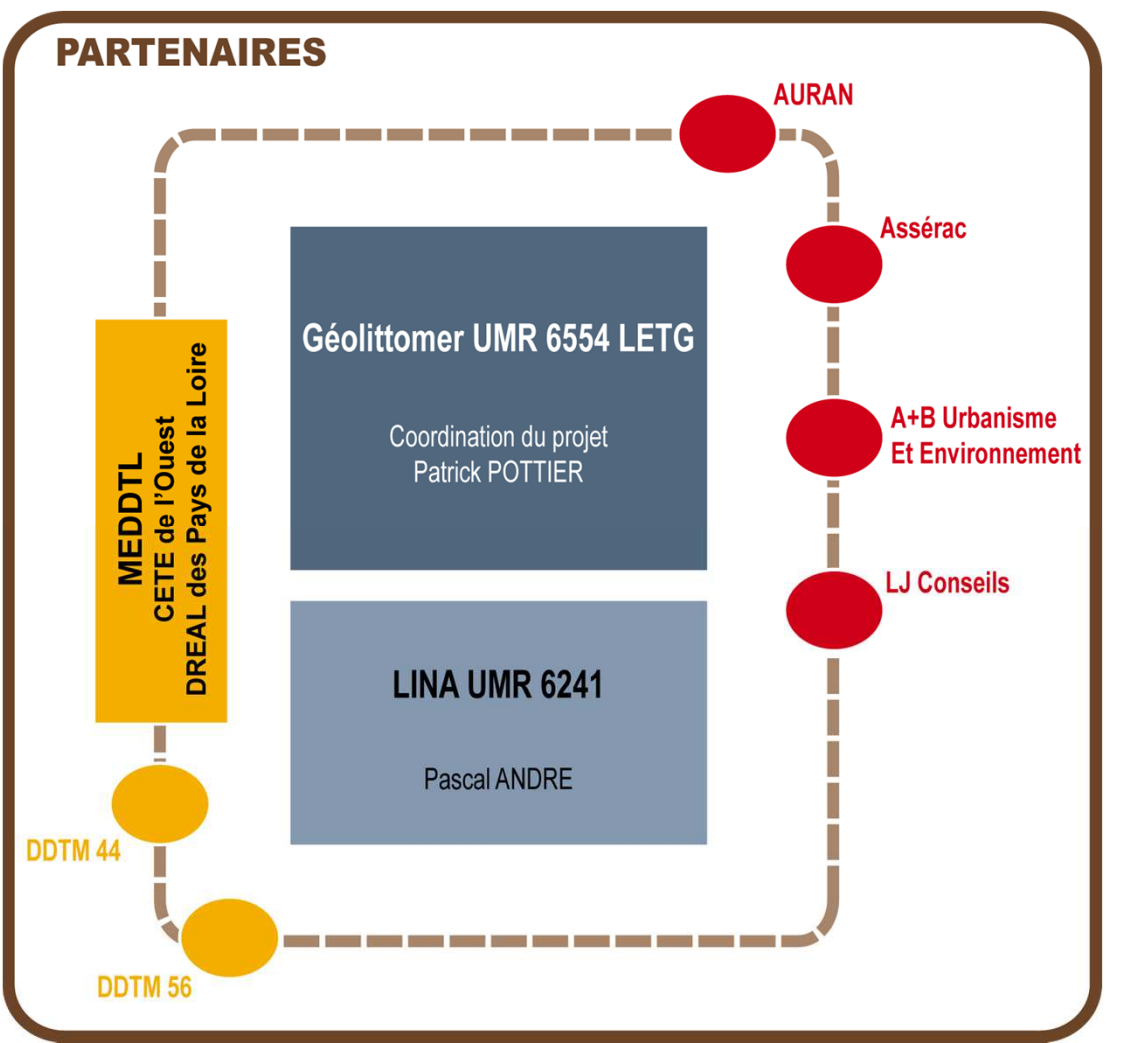

## Agilité dans ONECAD

Un projet pluri-disciplinaire et pluri-vision

#### 3/ Un projet opérationnel de développement

- des « clients » non financeurs
- un hébergeur : le CPII
	- •Contraintes de développement (méthode, outils)
	- Normes architecturales, qualité,
	- Contraintes opérationnelles (équipes de test)
- un financement projet FdF (durée, budget) ;
- un pilotage collectif périodique et un suivi régulier
- des ressources évolutives (salariés, étudiants)
- une plateforme de développement (forge LINA)

#### Un projet de recherche avec des contraintes fortes.

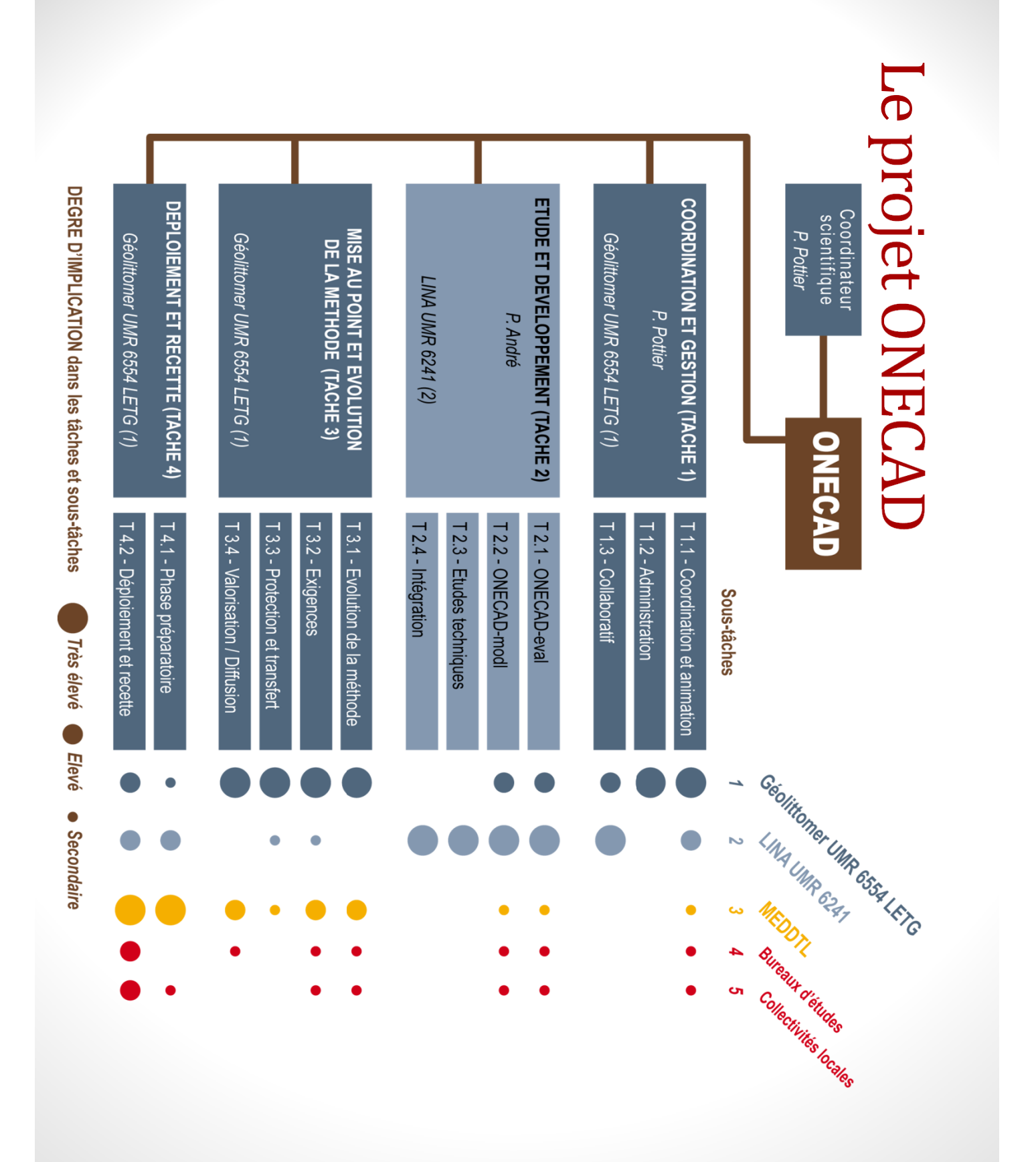

P. André - AeLoS

口

Agilité dans ONECAD

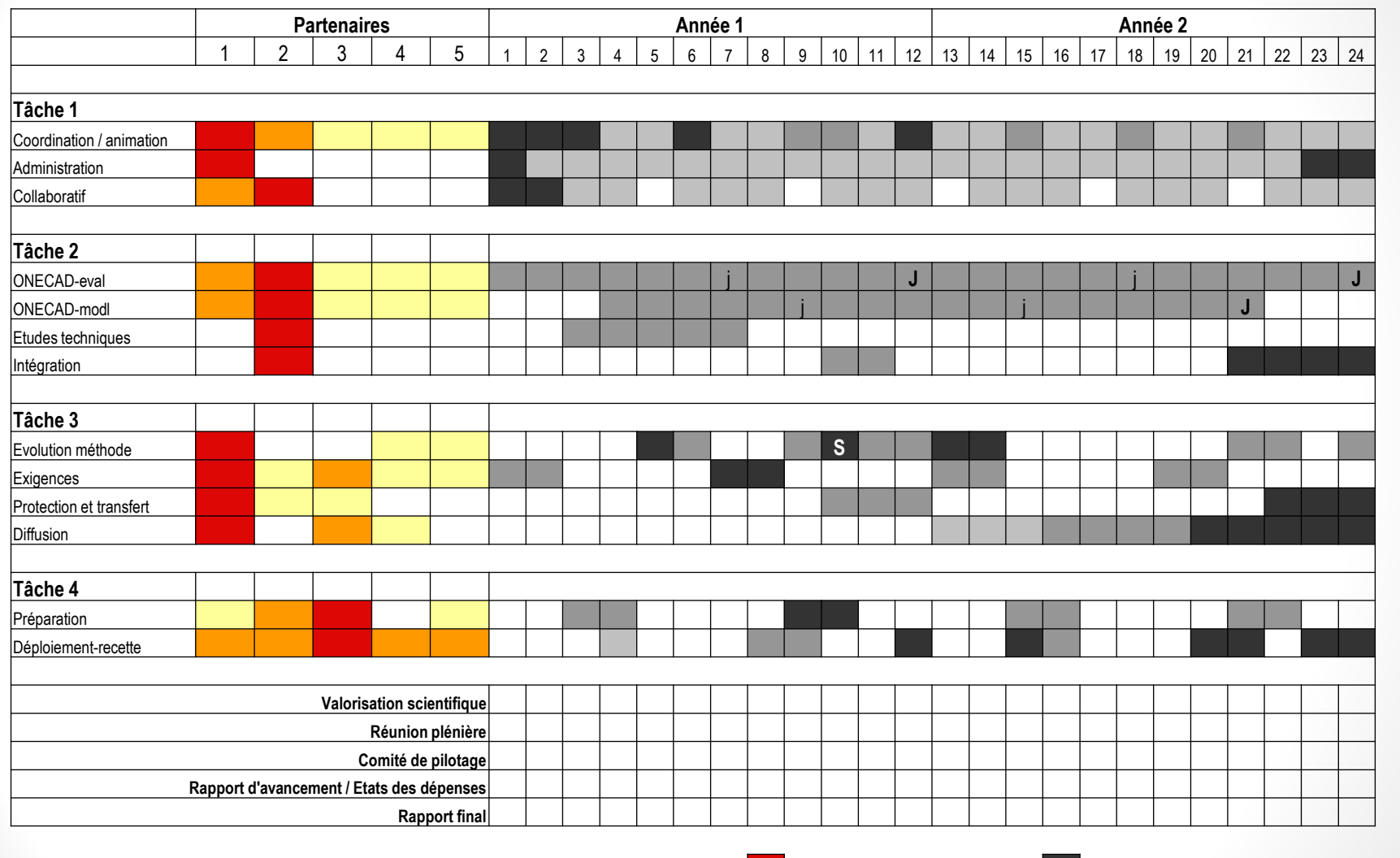

P. André – AeLoS

2 LINA3 MEDDTL 4 Bureaux d'études5 Collectivités locales

**S** jalon scientifique

1 Géolittomer internation de jialon technique mineur inversion très élevée investissement majeur **J** jalon technique majeur<br> **S** jalon scientifique

investissement moyen investissement en continu

#### 4/ Un projet collaboratif

- Pilotage d'équipe (Geolittomer, LINA)
- Comités de pilotage réguliers (partenaires)
- Rôles
	- Testeurs : utilisateurs finaux
	- Développeurs : contractuel + projets étudiants
	- Communication : projets + stages étudiants (IHM + documents)
	- Experts référentiels : MEDDTL, Geolittomer, étudiants

#### L'interaction prime

#### 5/ Un terreau pour **l'agilité**

- Variété des intervenants
	- culture, méthode, objectifs
- Variété des "ressources"
	- parfois transitoires ou fugaces
- Le métier
	- la méthode d'évaluation évolue en même temps que l'outil
- La vision opérationnelle change
	- les objectifs évoluent

#### La réactivité prime

#### Plan de la présentation

- **Contexte** (ou prétexte) : le projet ONECAD
- **L'application** : bref aperçu
- **Observation** : rétrospective de 3 ans de projets
- **Analyse** : à travers le prisme de l'agilité

quand avons-nous fait preuve d'agilité ?

- **Bilan** : analyse à froid
- •**Perspectives**

## L'application

OUTIL NUMÉRIQUE D'ÉVALUATION DE LA CAPACITÉ D'ACCUEIL ET DE DÉVELOPPEMENT D'UN TERRITOIRE LITTORAL OU TENDU

- Prototype (projet PUCA)  $1.$
- $2.$ **Vision ONECAD**
- Versions  $3<sub>1</sub>$

## **L'application**

#### 1/ Prototype (projet PUCA - mars 2011)

- Projet Etudiants de Master Miage I
- Cahier des charges de l'outil numérique
	- Faisabilité
	- Orientations
- Application
	- PostgreSQL
	- PHP
- • Approche
	- Fixer la vision « outil numérique »
	- •Difficultés : le besoin et les vision sont disparates

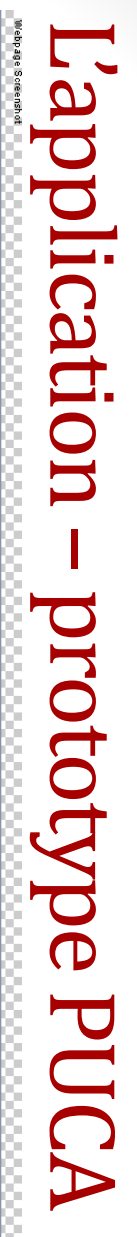

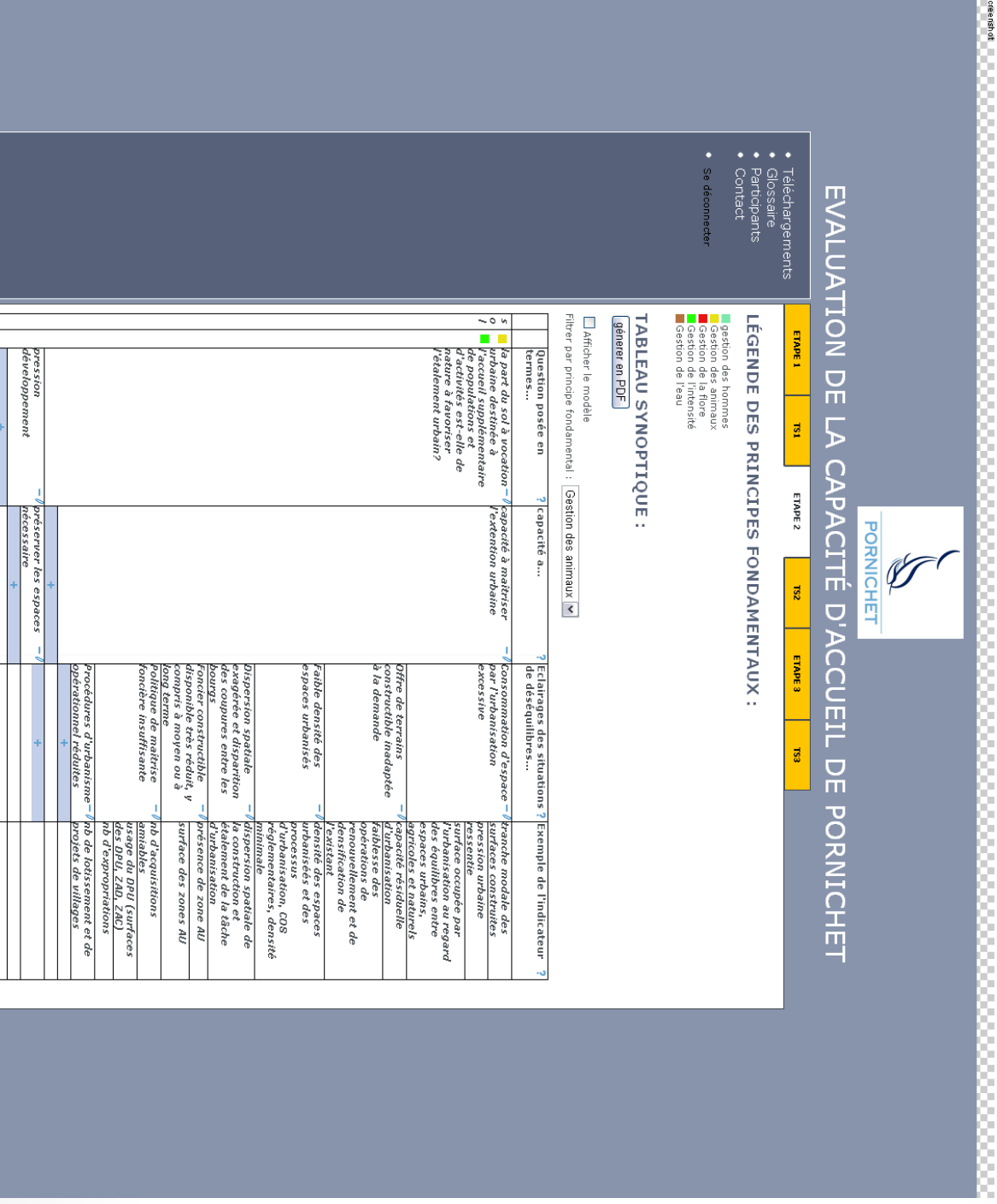

P. André - AeLoS

 $8\overline{L}$ 

## **L'application**

#### 2/ Vision ONECAD (sept 2011)

- Séparation en deux applications
	- Eval traite des évaluations individuelles des territoires.
	- Modl gère des modèles d'évaluation. Ces modèles servent de référentiels pour les évaluations.
	- L'ensemble est conçu pour être indépendant et évolutif.
- Changements technologiques (Java J2EE)
- • Conformité à prévoir pour l'hébergement
	- Technique (base de données, frameworks…)
	- •Méthodologique (documentation, structuration)

## **L'application – vision ONECAD** (architecture)

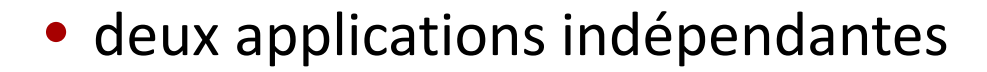

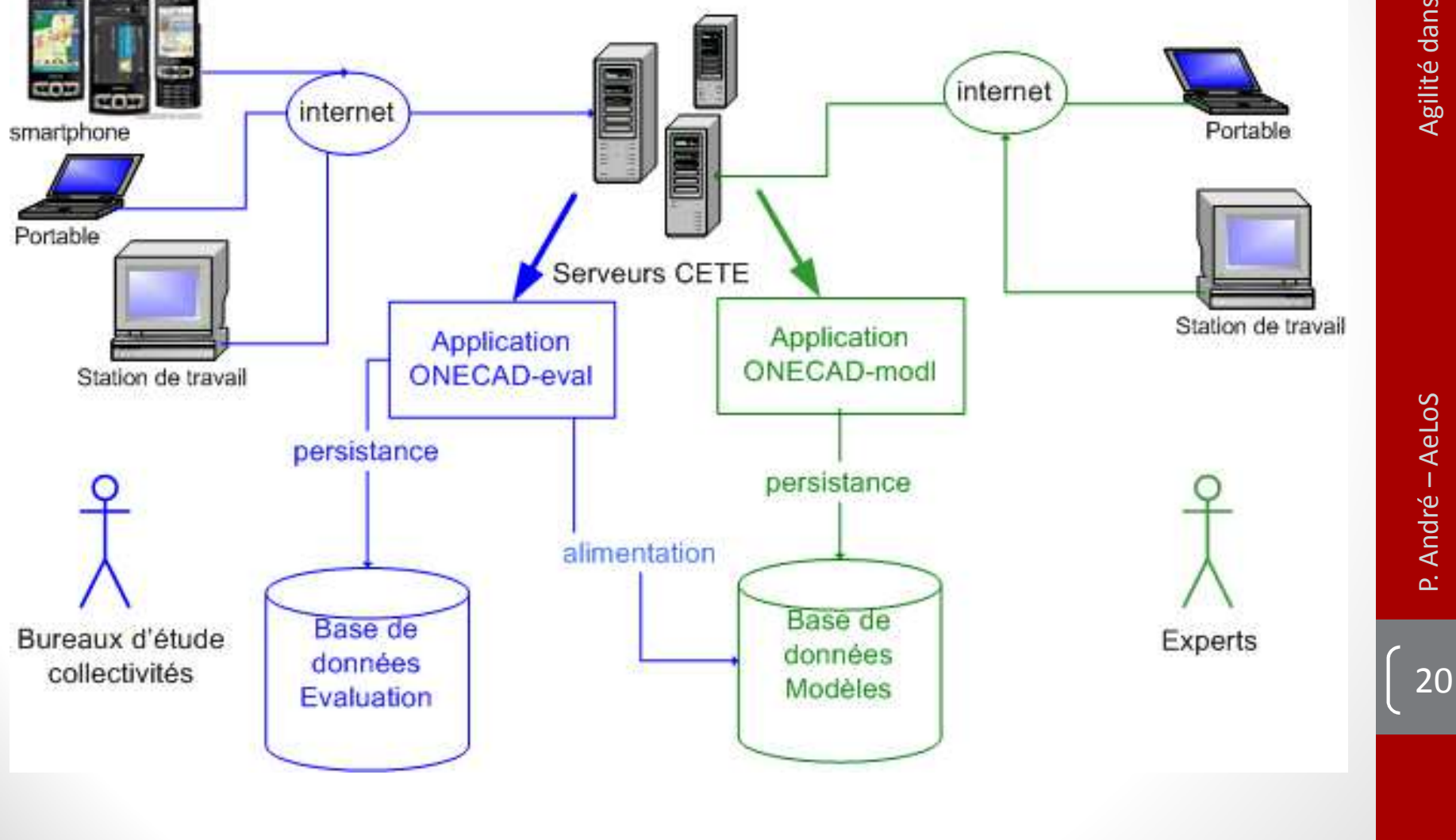

## L'application – vision ONECAD (rôles)

- Administrateur de l'application gère les contenus
- Modérateur (l'administrateur d'un projet) gère accès et contenus
- Contributeur traite des évaluations individuelles des collectivités.

## • Visiteur consulte une évaluation

• Connexion anonyme accède à la méthode

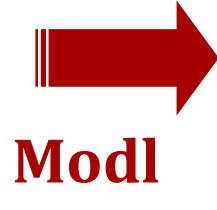

**Eval**

- Administrateur gère accès et contenus
- Experts traite des référentiels.

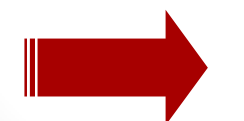

Hébergement MEDDTL (portail unique)

## **L'application**

#### 3/ Versions et recettes

#### **Eval**

- Prototype PUCA (Miage)
- Version 0.8 (01/2012) en ligne + recette (03/2012)
- Version 0.9 (03/2013) en ligne + recette (05/2013)
- Version 1 (07/2013) + recette technique
- Version 2 (12/2013)
- Version 3 (02/2014)

#### **Modl**

- Prototype Licence Pro SIL(mars 2012)
- Prototype Miage(mars 2013)
- Version 1(07/2013)
- Version 2 (02/2014)

#### Version 0.8 (01/2012)

- •Mise en ligne https://onecad.univ-nantes.fr
- •Recette (03/2012)
- JSP, Javascript, PostgreSQL
- • Interface similaire au prototype mais avec les outils JavaJ2EE
	- Struts (version 1.3.10) : Framework « MVC2 »
	- • Hibernate (version 3.2) : Framework « persistance des objets en base de données relationnelle »
	- •Log4j (version 1.2.11) : journalisation
	- •Itexte (version 5.4.2) : Export format PDF
	- •Dom4j(version 1.6.1) : Export format XML
- •Composant Cerbère (gestion des utilisateurs)

#### Version 0.8 (01/2012)

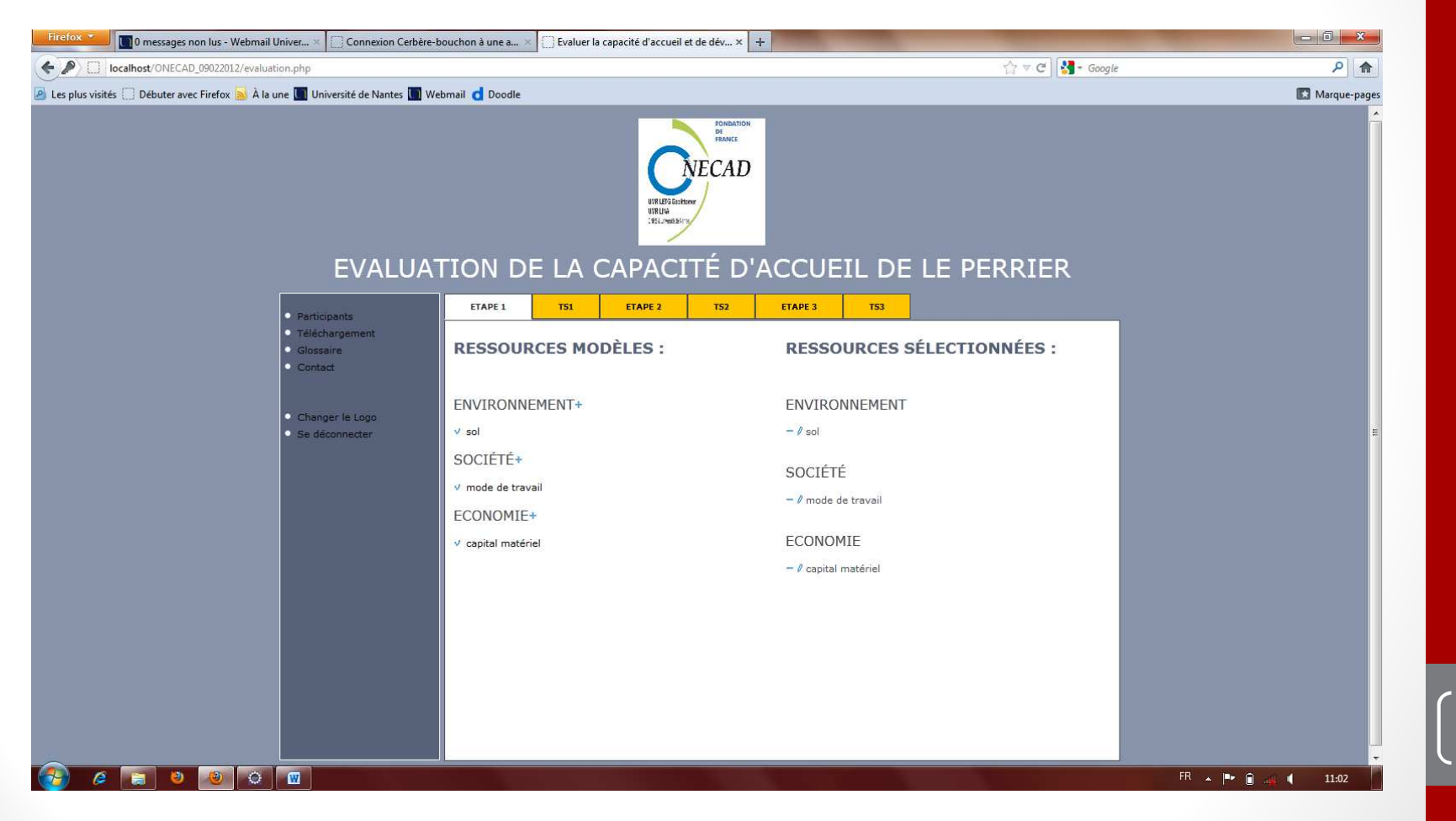

#### Version 0.9 (03/2013)

- Mise en ligne + recette (03/2012)
- Mise en place des rôles
- Mise en place des référentiels (voir Modl)
- Mise en place des projets d'évaluations (personnalisation, administration, documents associés)
- Travaux sur l'interface
- Aide en ligne renforcée

25

#### La méthode évolue…

#### Version 0.9 (03/2013)

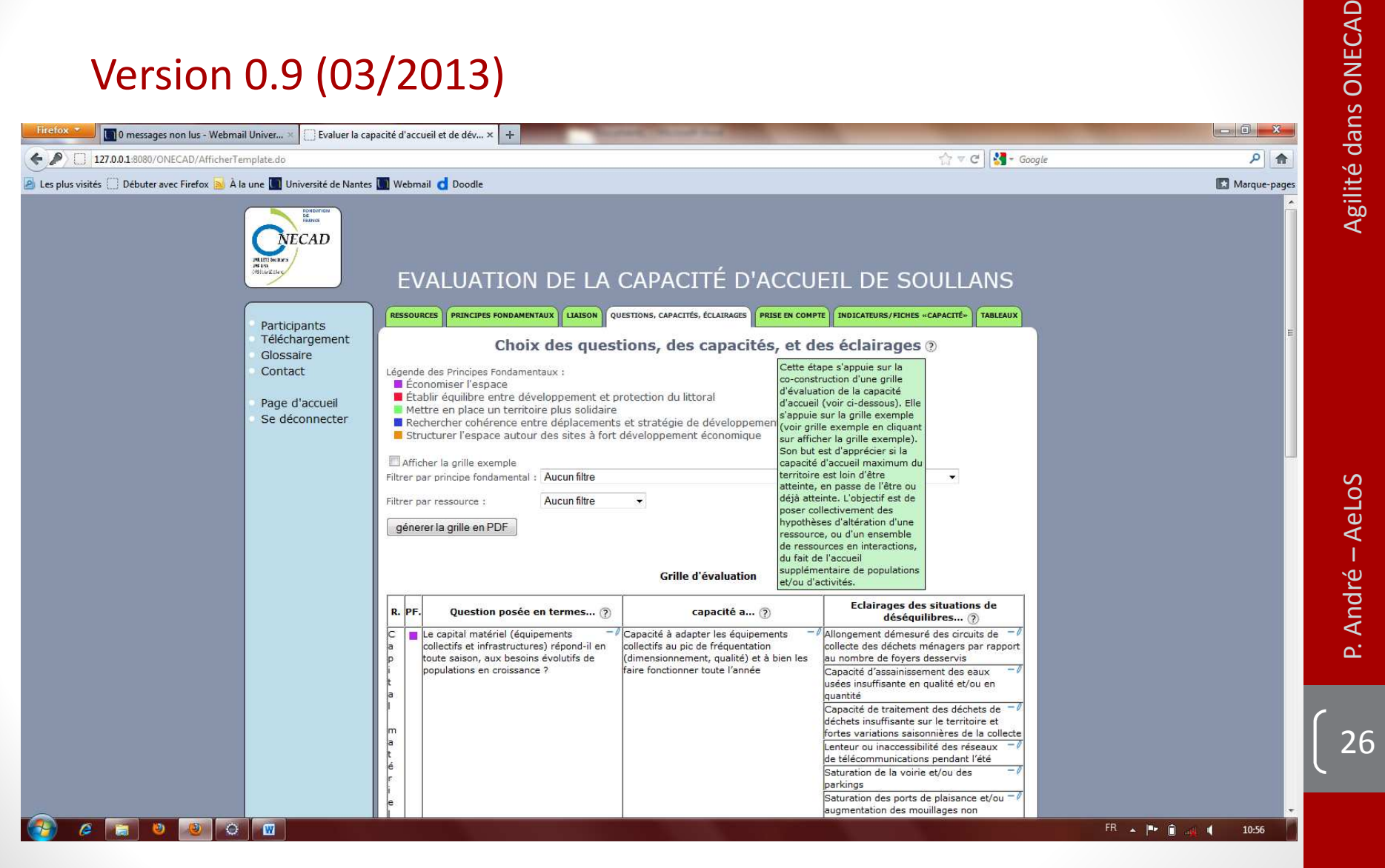

#### Version 1.0 (07/2013)

- Mise en ligne **https://onecad.univ-nantes.fr/version2/**
- Travaux sur l'ergonomie avec des spécialistes
- Etude d'une révision complète de l'interface
- Aide en ligne renforcée
- Révision technique et documentaire complète : livraison + recette technique
- Mise en œuvre approfondie sur de nouveaux territoiresLa méthode évolue… l'application est éprouvée

#### Version 1.0 (07/2013)

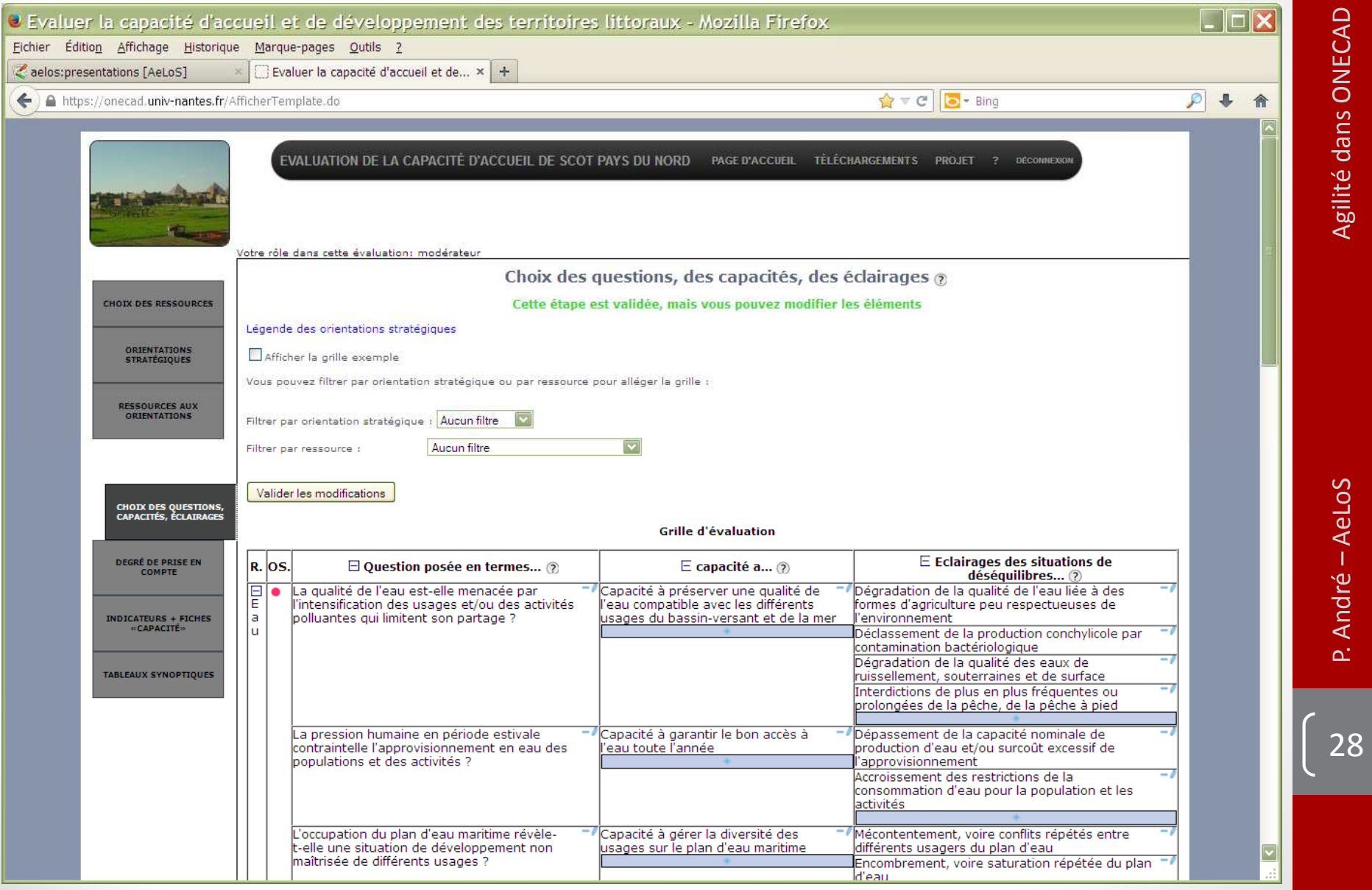

#### Version 2.0 (12/2013)

- Mise en ligne **https://onecad.univ-nantes.fr/version2/**
- Révision complète de l'interface
- Travaux sur l'ergonomie avec des documents
- Assistance au processus
- Révision complète des manuels utilisateurs (spécialistes)
- Révision technique et documentaire complète : livraison + recette technique
- Travaux sur les référentiels

#### La méthode évolue… l'application est éprouvée

#### Version 2.0 (12/2013)

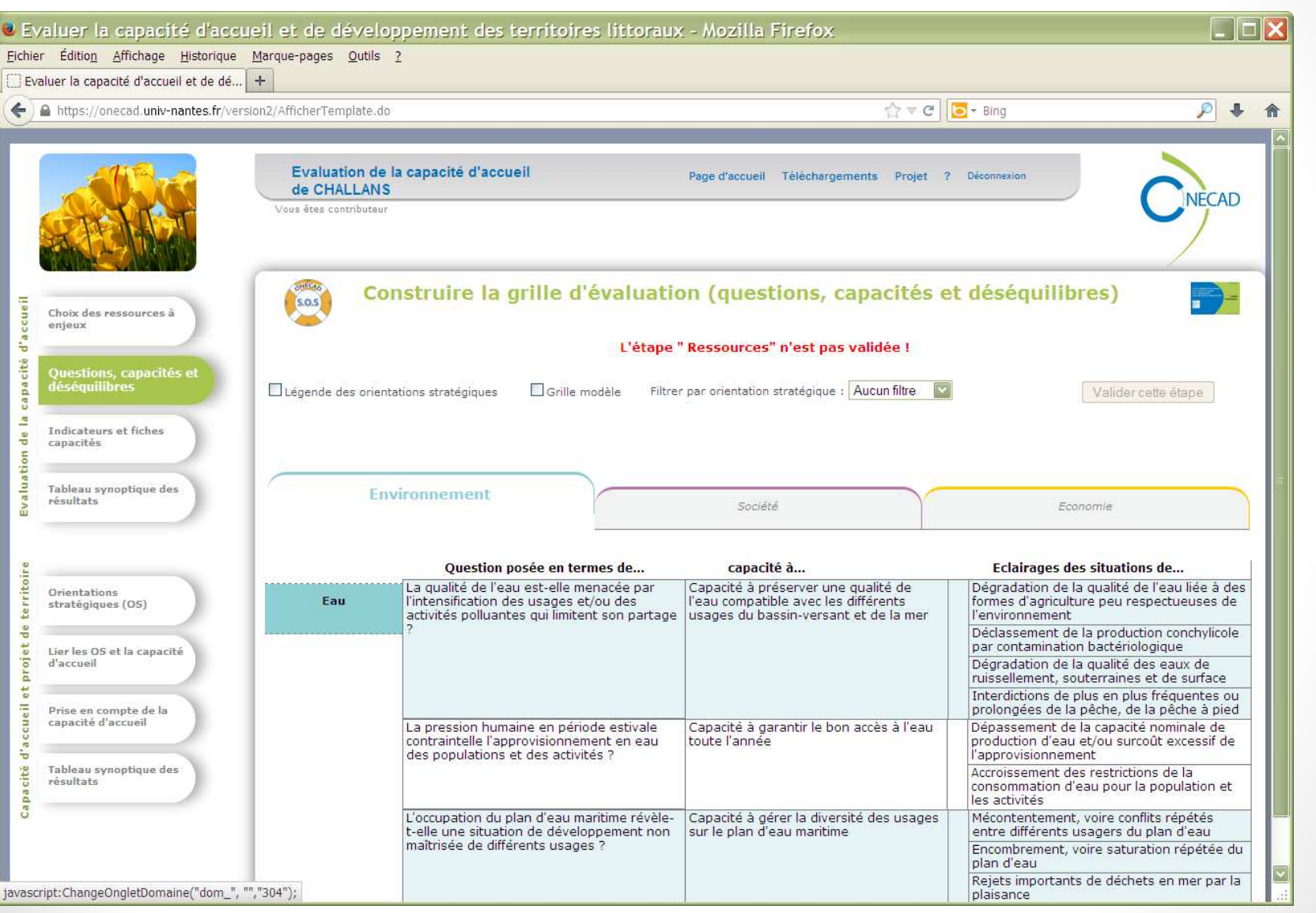

 $| 30$ 

#### Version 2.0 (12/2013)

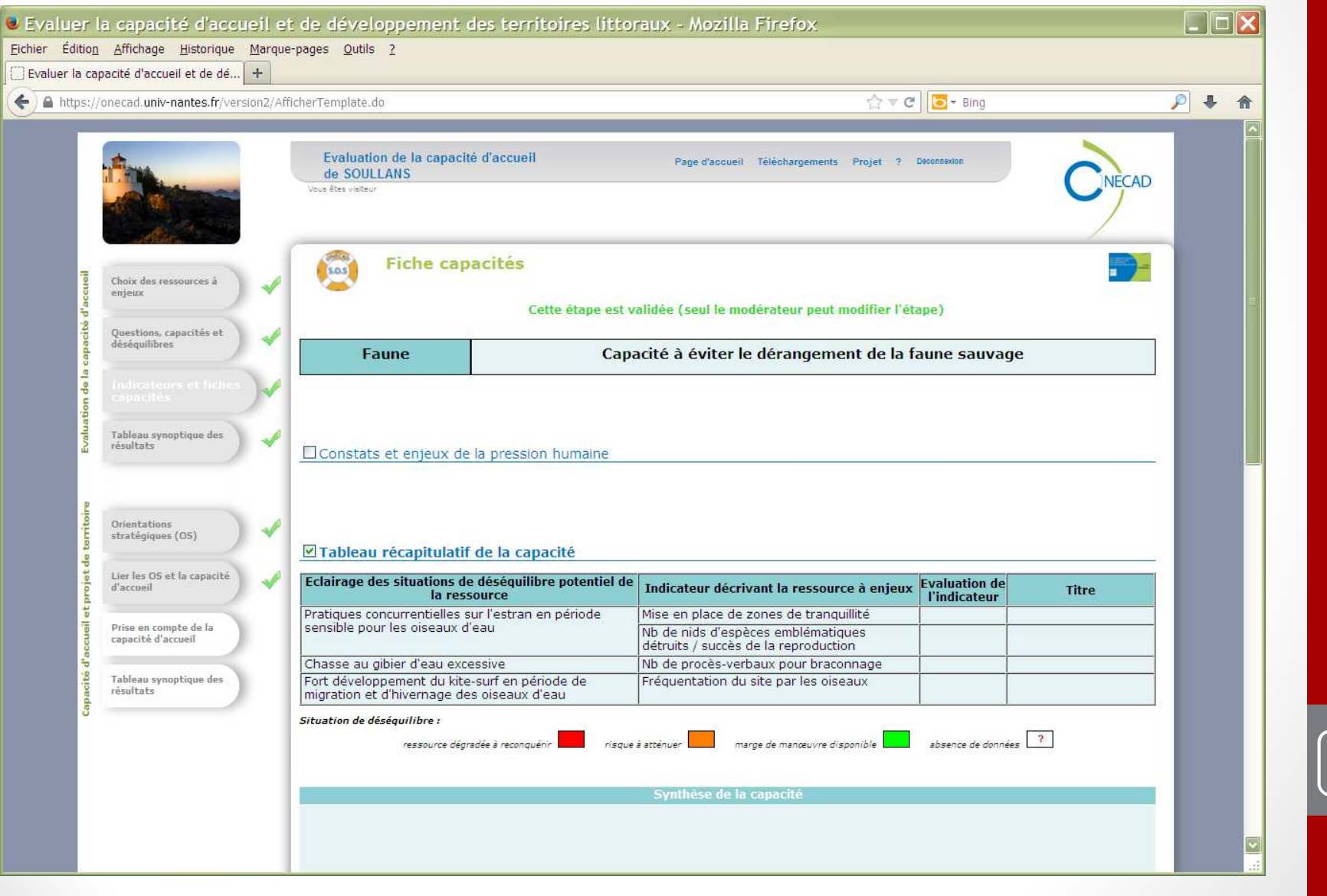

#### Plan de la présentation

- **Contexte** (ou prétexte) : le projet ONECAD
- **L'application** : bref aperçu
- **Observation** : rétrospective de 3 ans de projets
- **Analyse** : à travers le prisme de l'agilité

quand avons-nous fait preuve d'agilité ?

- **Bilan** : analyse à froid
- •**Perspectives**

# Agilité dans ONECAD P. André – AeLoS Agilité dans ONECAD

#### Rétrospective

- Deux projets et quatre sous-projets de facto
- Cycle itératif et incrémental
- Livraisons régulières (sprint assez courts au vu des ressources)
- • Recettes au plus tôt par des utilisateurs finaux, des experts de la méthode
- Différents acteurs, parfois ponctuels
- Balance méthode / outil
- Comités de pilotage réguliers pour conserver le cap
- Prépondérance de l'IHM dans l'adoption (ergonomie) (33

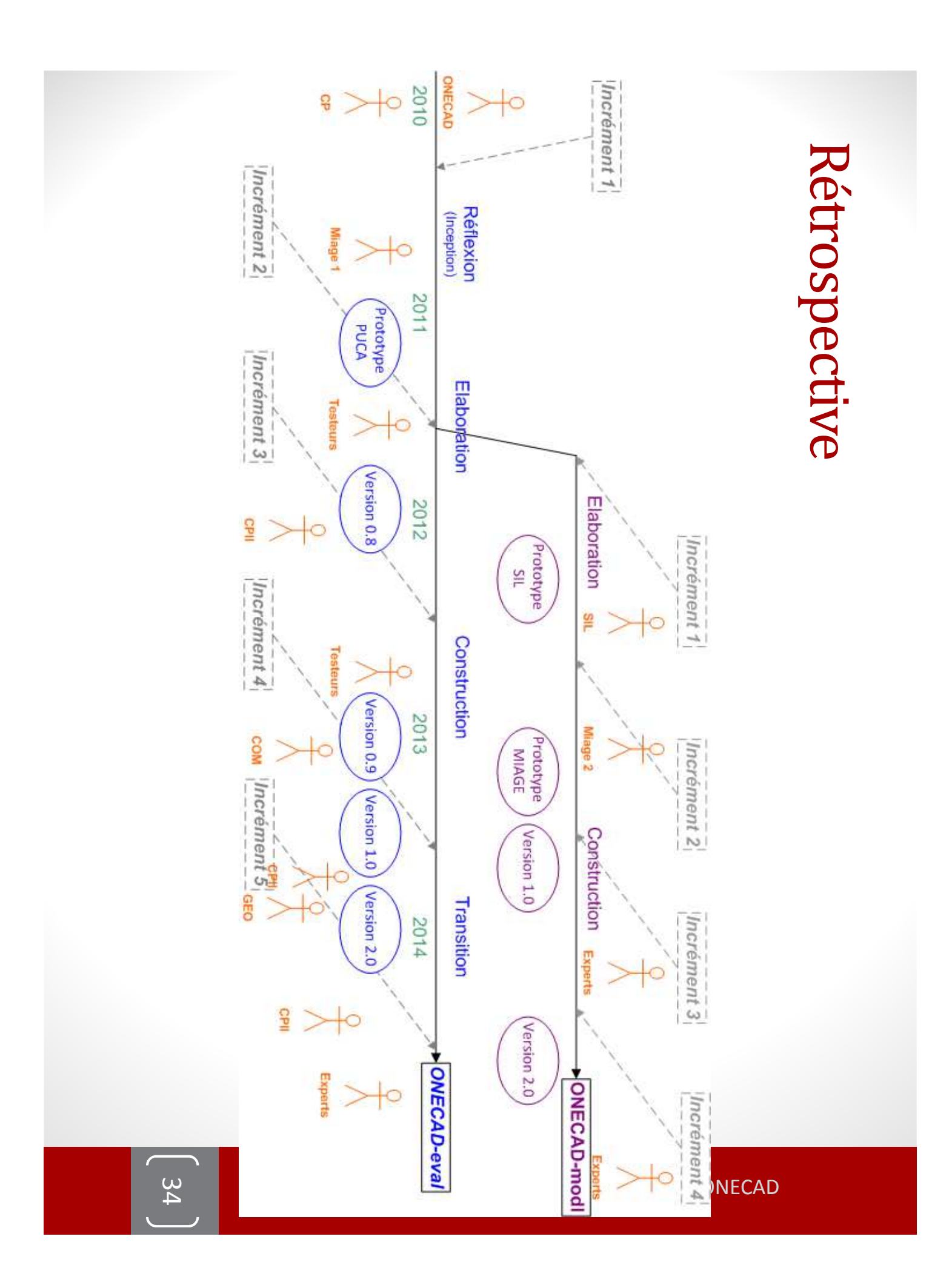

#### Plan de la présentation

- **Contexte** (ou prétexte) : le projet ONECAD
- **L'application** : bref aperçu
- **Observation** : rétrospective de 3 ans de projets
- **Analyse** : à travers le prisme de l'agilité

quand avons-nous fait preuve d'agilité ?

- **Bilan** : analyse à froid
- •**Perspectives**

Le **MANIFESTE** Agile

- **L'interaction avec les personnes**
	- plus que les processus et les outils
- **Un produit opérationnel**
	- plus qu'une documentation pléthorique
- **La collaboration avec le client**
	- plus que la négociation de contrat
- **La réactivité face au changement**
	- plus que le suivi d'un plan

#### • **L'interaction avec les personnes**

plus que les processus et les outils

- Pluridisciplinaire : souplesse, adaptation, communication ; formalismes
- Comités de pilotage, recettes, échanges
	- Métier
	- Technique
- Variété des avis (géo, gestion, com, info, droit, admin, experts, …) large spectre culturel
- Expliquer, ré-expliquer, convaincre
- Pas au fait des outils et pratiques collaboratives ou du développement $\mathbf{T}$  37

#### • **Un produit opérationnel**

plus qu'une documentation pléthorique

- L'acceptation est le critère no 1
	- Utilisateur au cœur du projet (avis, recettes)
	- Livraisons régulières
	- Interface, vue, revue et revue encore
- La méthode est documentéel'outil doit être auto-documenté (ergonomie)
- Adaptation aux contraintes support (DevOps ?)
- Evolution du besoin permanente = révision du périmètre
	- Eval/Modl les référentiels : intérêt, capitalisation
	- •Présentation du processus, ordre des étapes…

#### • **La collaboration avec le client**

plus que la négociation de contrat

- Utilisateur au cœur du projet (avis, recettes, CP)
- Comités de pilotage, recettes, échanges
	- Métier / Technique
- La perception des experts évolue avec les avis utilisateurs et la pratique
	- $\bullet\,$  Pas unique outil, facilite la communication
	- Territoires ateliers
- La méthode elle-même évolue
	- axes de prise en compte / éclairages / interprétations
- Collaboration aussi avec le fournisseur
	- Méthode projet / méthode fournisseur

#### • **La réactivité face au changement**

plus que le suivi d'un plan

- Planning évolue
- Besoin évolue
- Disponiblité des acteurs
- Evolutions budgétaires (salarié, stages, projets, contrats, …)
- Planning exploitation contraint
- Priorités changent
	- Travail d'expertise référentiel unique/spécifiques
	- Travail de communication : IHM, doc, formation à la méthode, mise en forme des informations
	- Travail de représentation : processus, données, documents, informations

- • **Des techniques inspirées de l'agilité**
	- Kanban
	- Feedback
	- Lien code-modèles-documentations
	- Empreinte de la recette (plus que du test)
	- Renégociations
	- $\bullet$ …
- Mais pas toujours
	- Pas pur développement
	- Planning à délais plus long
	- Pas systématiquement petits incréments $\begin{bmatrix} 41 \end{bmatrix}$

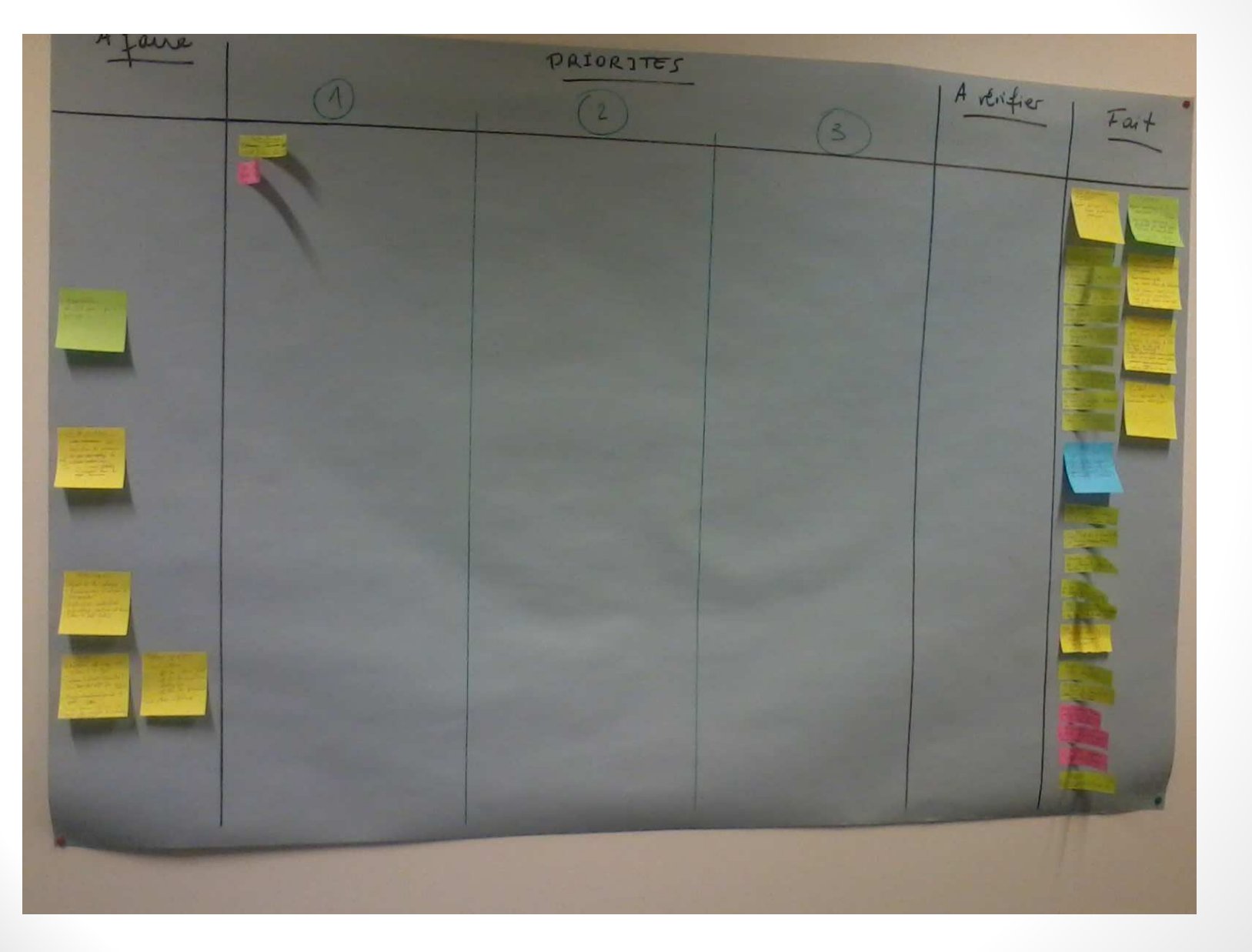

#### Plan de la présentation

- **Contexte** (ou prétexte) : le projet ONECAD
- **L'application** : bref aperçu
- **Observation** : rétrospective de 3 ans de projets
- **Analyse** : à travers le prisme de l'agilité

quand avons-nous fait preuve d'agilité ?

- **Bilan** : analyse à froid
- •**Perspectives**

## Bilan

- Objectifs semblent atteints
	- L'application fonctionne et plait
	- Délais et coûts respectés
- Périmètre a évolué, s'est recentré sur l'objectif principal
- • De nombreuses incertitudes
	- Disponibilité, besoins des participants
	- •Expérience (dvt, recherche, étudiants, projets)
	- Critères qualité
- Agilité = posture positive dans ce contexte
	- •Pas mécanique, intuition, remise en cause
	- •Participatif : vision plus collaborative que hiérarchique
	- Réactif = capter les nouvelles idées (ex: IHM, référentiels)
	- •Le besoin n'est jamais connu entièrement

#### **Perspectives**

- Projet
	- • Des pistes ouvertes en recherche
		- $\checkmark$  référentiels spécifiques
			- Cadres contractuels
			- $\bullet$ loi Littoral,
			- $\bullet$ Agenda 21,
			- $\bullet$ évaluation environnementale, …
		- -Assistance au travail d'expertise
			- $\bullet$ Classer, comparer les référentiels
			- $\bullet$ Fusionner, combiner, assembler des référentiels
	- Outil générique = adaptable à des démarches similaires
	- •• Support pour recherche de financement  $\sqrt{45}$

#### **Perspectives**

• Projet

Des pistes ouvertes en recherche

- • Enseignement
	- Un cas support et des pratiques
- Recherche
	- Apports méthodologiques pour l'Agilité
	- Plus dans l'organisation que l'outillage
	- $\bullet$  Pilotage de projets transversaux et pluridisciplinaires

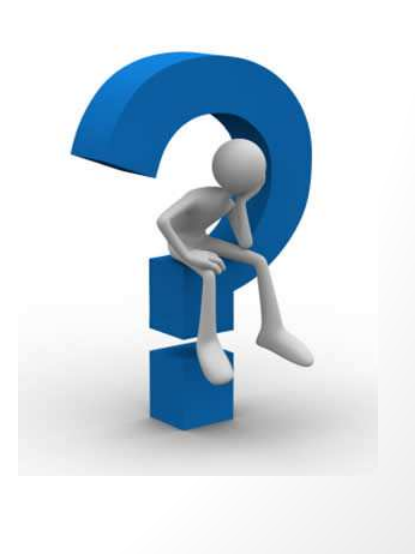